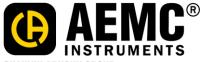

CHAUVIN ARNOUX GROUP

15 Faraday Drive • Dover, NH 03820 • 1-800-343-1391 • (603)749-6434 • www.aemc.com

## DataView Release Notes - Version 3.62.0016

## Released 2023-03-13

| CATEGORY    |                                                                                                    |
|-------------|----------------------------------------------------------------------------------------------------|
| Data Logger | Version 2.2.0293                                                                                                    |
|             | <ul> <li>New Features</li> <li>Added ability to include Trend data, 1 s/Ext. data or both when creating a DOCX report</li> <li>Added new Report Template.docx to include Trend data 1 s/Ext. data or both when creating a DOCX report</li> <li>Added 1 s Trend or Ext. Trend data and graph to new Trend Summary Report template when sending a recorded session to DataView</li> </ul>                                                                                                    |
|             | <ul> <li>Fixed numerous help file issues where the help file would not launch, received an error, the wrong help file page opened, text corrections or missing text</li> <li>Fixed issue with the word Channel being repeated in front of the measurement name on the Trend, 1 s/Ext. trend graph screens</li> <li>Fixed issue with the environmental instruments serial number not being displayed correctly on the status screen</li> <li>Fixed issue when scrolling on a open session graph the gray background jumps around the graph</li> <li>Fixed issue when exporting data from a recorded session to a spreadsheet and receiving a spreadsheet error</li> <li>Fixed issue when sending Trend data to DOCX and the Trend data above the graph was showing the 1 s MIN and 1 s MAX values</li> <li>Fixed issue when send Trend and 1 s Trend data to DOCX the focus on the screen changes from the Trend graph to the 1 s Trend graph</li> <li>Fixed issue when displaying a recorded session and you select Trend then you click on Trend table data then click on the 1 s Trend and the graph shows not data</li> </ul> |